# Direct Access

You can integrate the results stored by Qosium Storage into your applications and services. You can access the data and specific reports via REST API or access Storage's database directly.

## Table of Contents

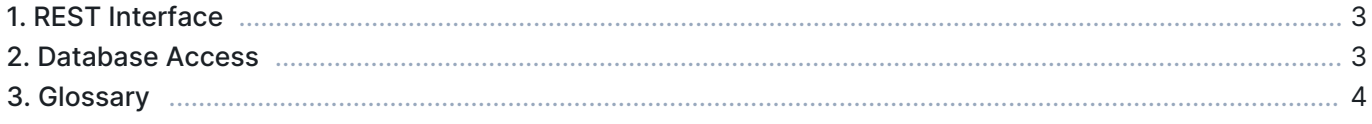

## 1. REST Interface

The REST interface of Qosium Storage contains multiple methods to fetch raw measurement results as well as averaged statistics directly without Qosium Storage's UI. The REST API documentation is available as a separate document. Please ask Kaitotek support about that if you find this interesting. Some REST calls are presented in the [Information tab.](https://kaitotek.com/resources/documentation/storage/user-interface#tabs-information)

### 2. Database Access

The most efficient way to access Qosium measurement results raw data at Qosium Storage is to access the database directly. We recommend this approach, especially if you need to poll the raw results data often and, potentially, automatically in real time. Qosium Storage typically uses PostgreSQL with TimescaleDB extension, so SQL calls can be used to query the data. Read more about PostgreSQL [here.](https://www.postgresql.org/) Ask Kaitotek for assistance, if you are new to SQL.

#### 3. Glossary

#### Representational State Transfer

A software architectural style that was created to guide the design and development of the architecture for the World Wide Web.

#### Structured Query Language

A language used in programming and designed for managing and processing data held in a relational database management system.